# МИНОБРНАУКИ РОССИИ ФГБОУ ВО «БАШКИРСКИЙ ГОСУДАРСТВЕННЫЙ УНИВЕРСИТЕТ» ФИЗИКО - ТЕХНИЧЕСКИЙ ИНСТИТУТ

Утверждено: Согласовано: на заседании кафедры «Цифровые технологии в Председатель УМК физико-технического петрофизике» института протокол № 6 от «20» \_апреля 2020 г.  $\mathcal{L}$  / Балапанов М.Х. И.о. зав. кафедрой  $\frac{1}{2}$  / Низаева И.Г.

# **РАБОЧАЯ ПРОГРАММА ДИСЦИПЛИНЫ (МОДУЛЯ)**

Дисциплина Алгоритмы и системы автоматизированной обработки данных ГИС открытого ствола и промысловой геофизики

Вариативная дисциплина

#### **программа магистратуры**

Направление подготовки (специальность) 05.04.01 Геология

Направленность подготовки (специальность) Цифровые технологии в петрофизике

> Квалификация Магистр

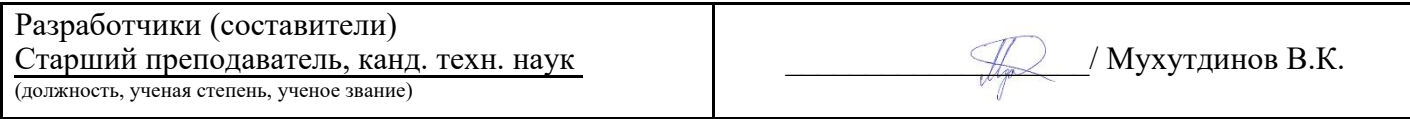

Для приема: 2020 г.

Составитель/составители: Мухутдинов В.К.

Рабочая программа дисциплины утверждена на заседании кафедры «Цифровые технологии в петрофизике» протокол № 6 от «20» апреля\_2020 г.

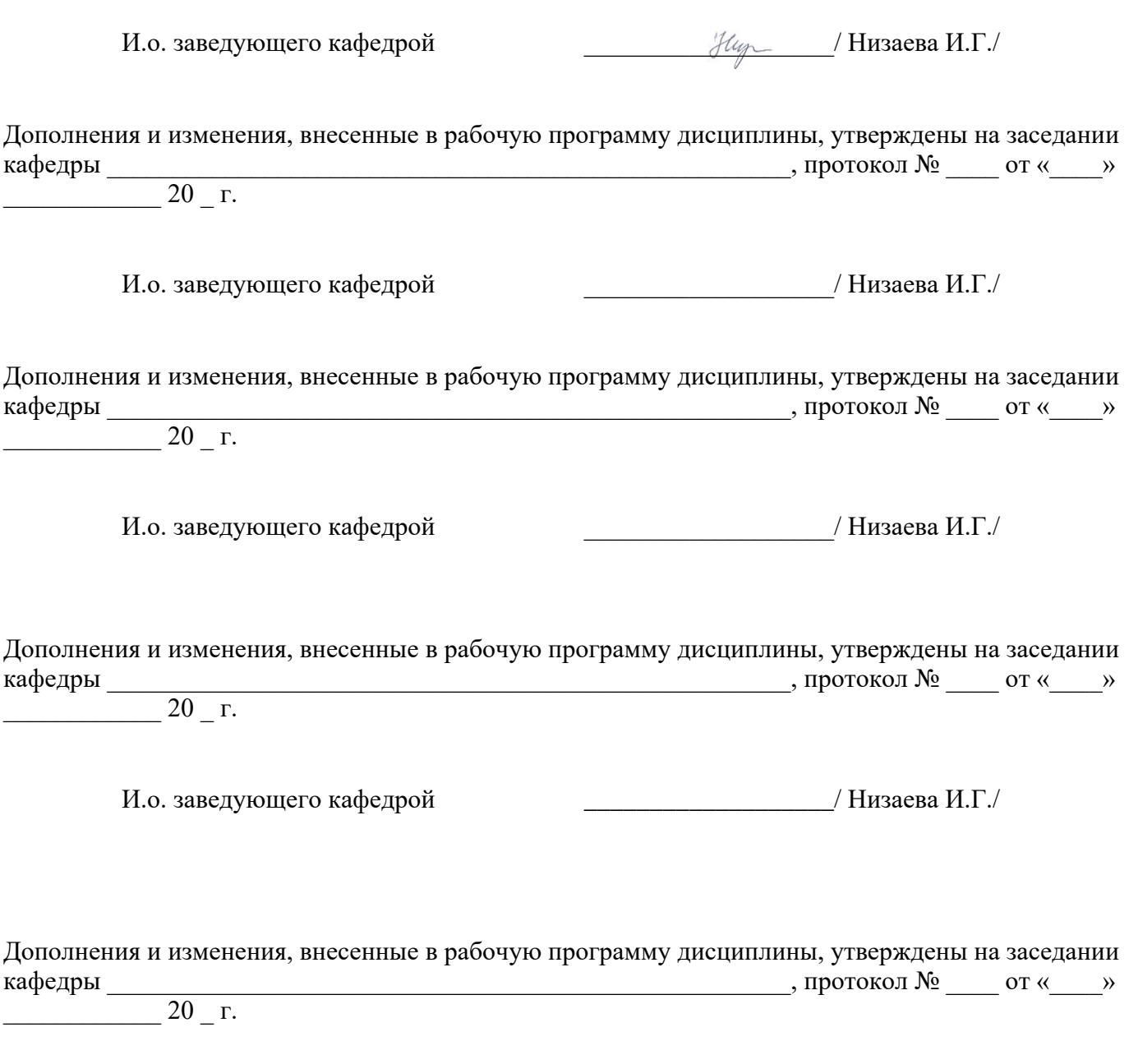

И.о. заведующего кафедрой \_\_\_\_\_\_\_\_\_\_\_\_\_\_\_\_\_\_\_/ Низаева И.Г./

# **Список документов и материалов**

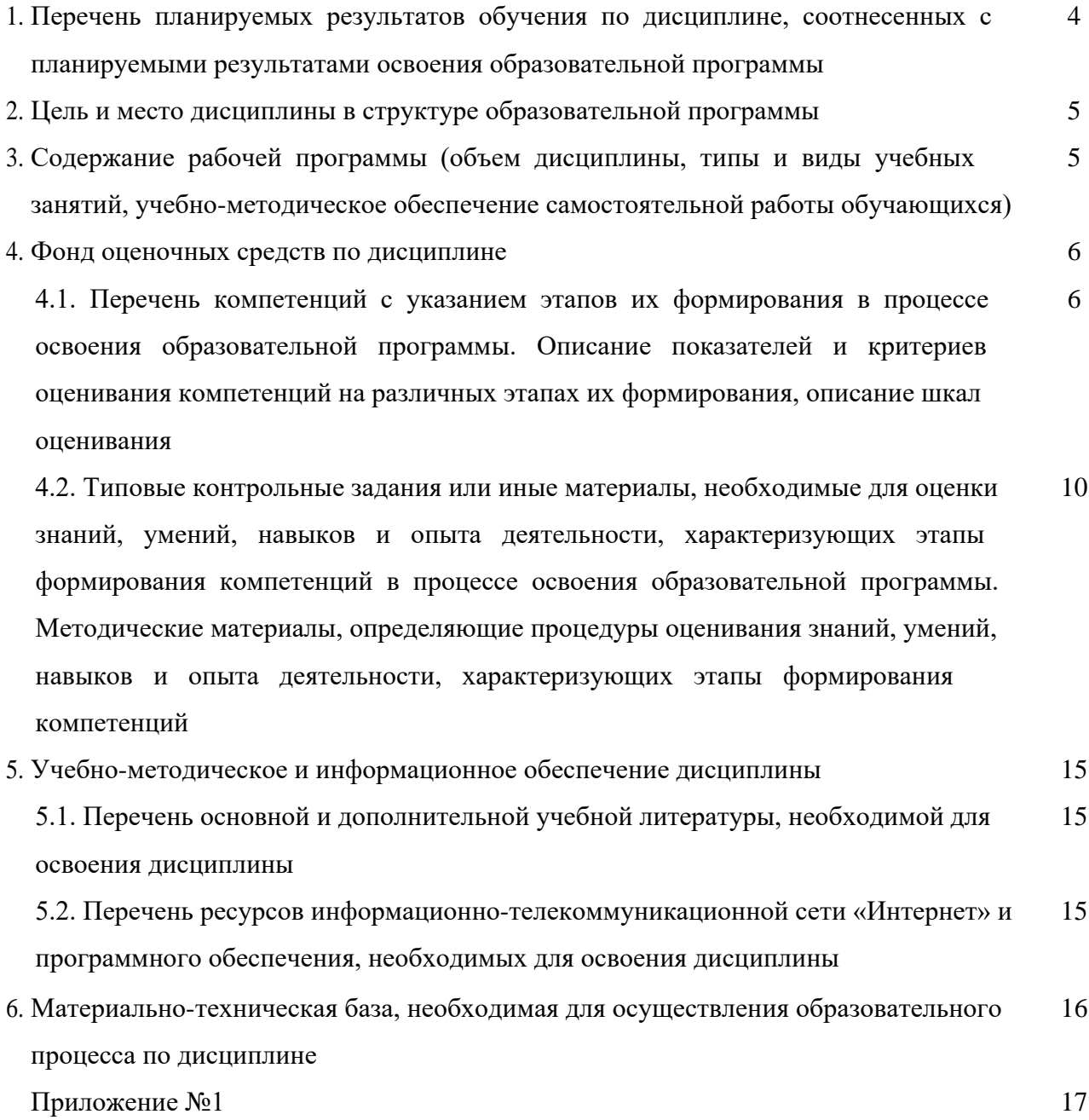

# 1. Перечень планируемых результатов обучения по дисциплине, соотнесенных с планируемыми результатами освоения образовательной программы

В результате освоения образовательной программы обучающийся должен овладеть следующими результатами обучения по дисциплине:

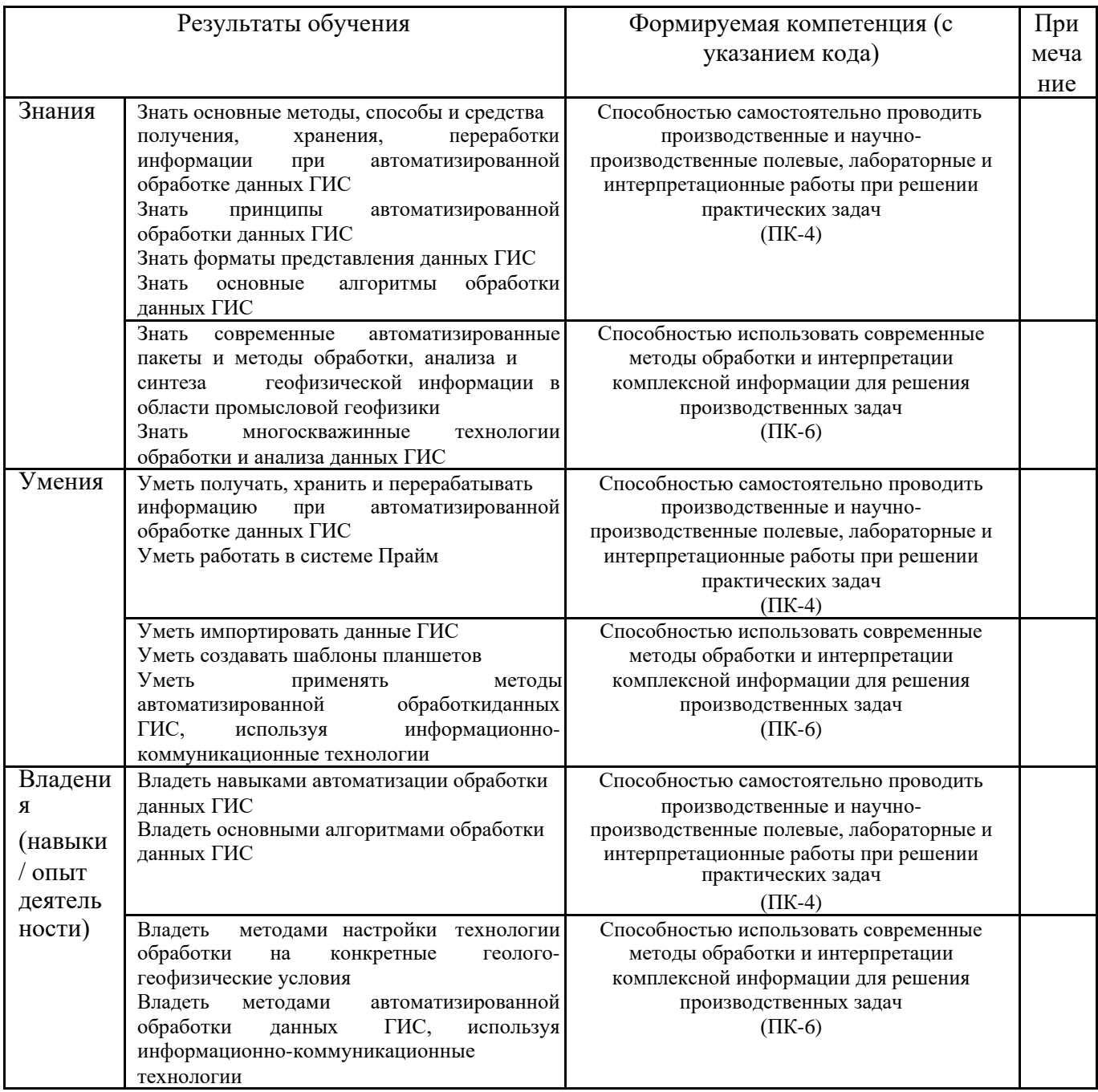

# **2. Цель и место дисциплины в структуре образовательной программы**

Дисциплина «Алгоритмы и системы автоматизированной обработки данных ГИС открытого ствола и промысловой геофизики» относится к *вариативной* части рабочего учебного плана, дисциплина по выбору.

Дисциплина изучается на 1 *курсе* в 1 семестре*.*

Целью изучения дисциплины является изучение автоматизированных алгоритмов обработки и интерпретации данных ГИС в системе ПРАЙМ, их возможностей и использования, а также в изучении способов разработки программного обеспечения для системы ПРАЙМ.

В процессе обучения данной дисциплины студент приобретает знания по алгоритмам и системам обработки данных геофизических исследований скважин (ГИС). Она практически способствует формированию инновационного мировоззрения студента, более глубокому пониманию элементов информационных технологий.

В процессе обучения студенту прививается понимание эффективности использования компьютеров для автоматизации решения практических задач и важности роли информационных технологий в современном производстве.

В результате изучения настоящей дисциплины студенты получат знания и практические навыки, имеющие не только самостоятельные значение, но и являющиеся основой для практической работы специалистов в области геофизики при обработке данных ГИС в системе ПРАЙМ.

В процессе обучения студенту прививается понимание необходимости бережного природопользования, рационального использования природных ресурсов и охраны окружающей среды.

Успешное освоение данной дисциплины необходимо для изучения дисциплин «*Физические основы разработки месторождений*», *«Комплексная интерпретация данных промысловой геофизики»*, *«Комплексная интерпретация данных ГИС».*

# **3. Содержание рабочей программы (объем дисциплины, типы и виды учебных занятий, учебно-методическое обеспечение самостоятельной работы обучающихся)**

Содержание рабочей программы представлено в Приложении № 1.

# 4. Фонд оценочных средств по дисциплине

### 4.1. Перечень компетенций с указанием этапов их формирования в процессе освоения образовательной программы. Описание показателей и критериев оценивания компетенций на различных этапах их формирования, описание шкал оценивания

Код и формулировка компетенции ПК-4

- способностью самостоятельно проводить производственные и научно-производственные полевые, лабораторные и интерпретационные работы при решении практических задач

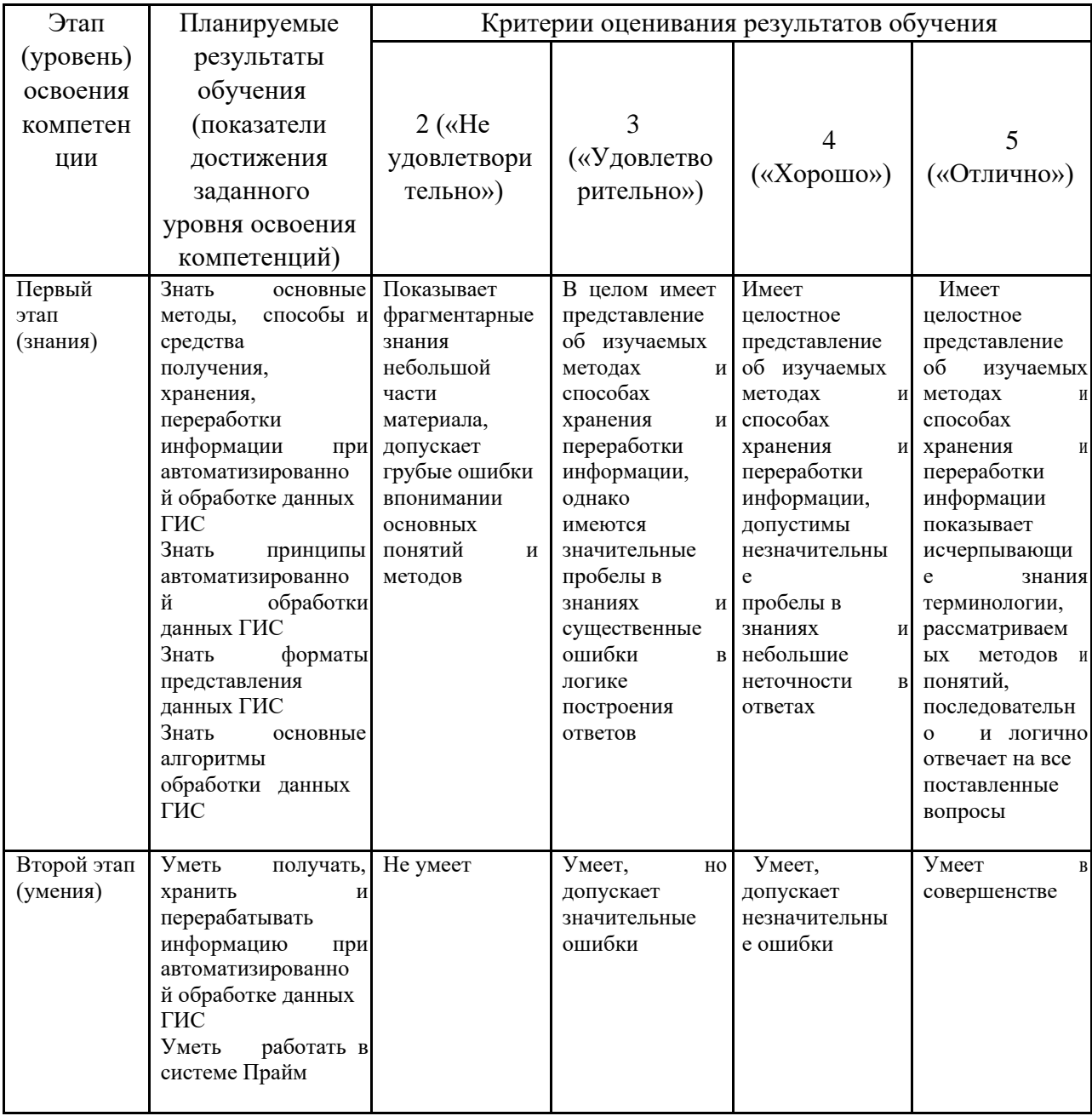

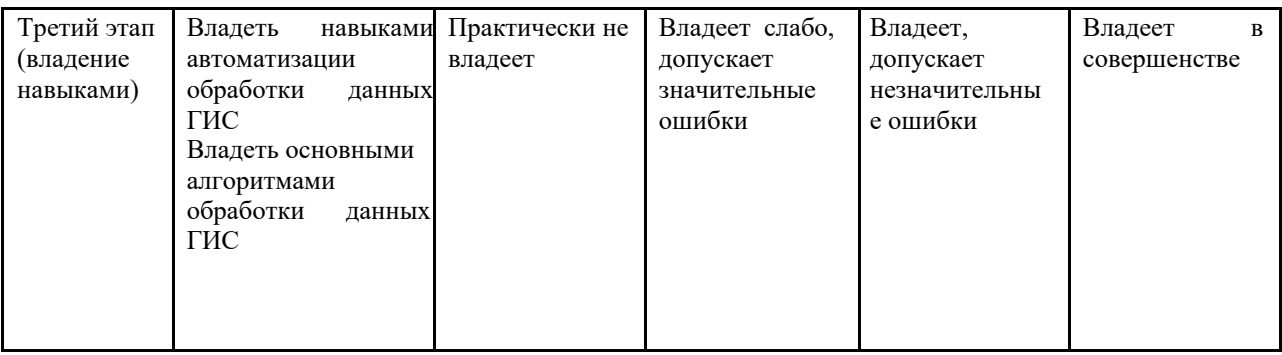

# Код и формулировка компетенции ПК-6

– способностью использовать современные методы обработки и интерпретации<br>комплексной информации для решения производственных задач

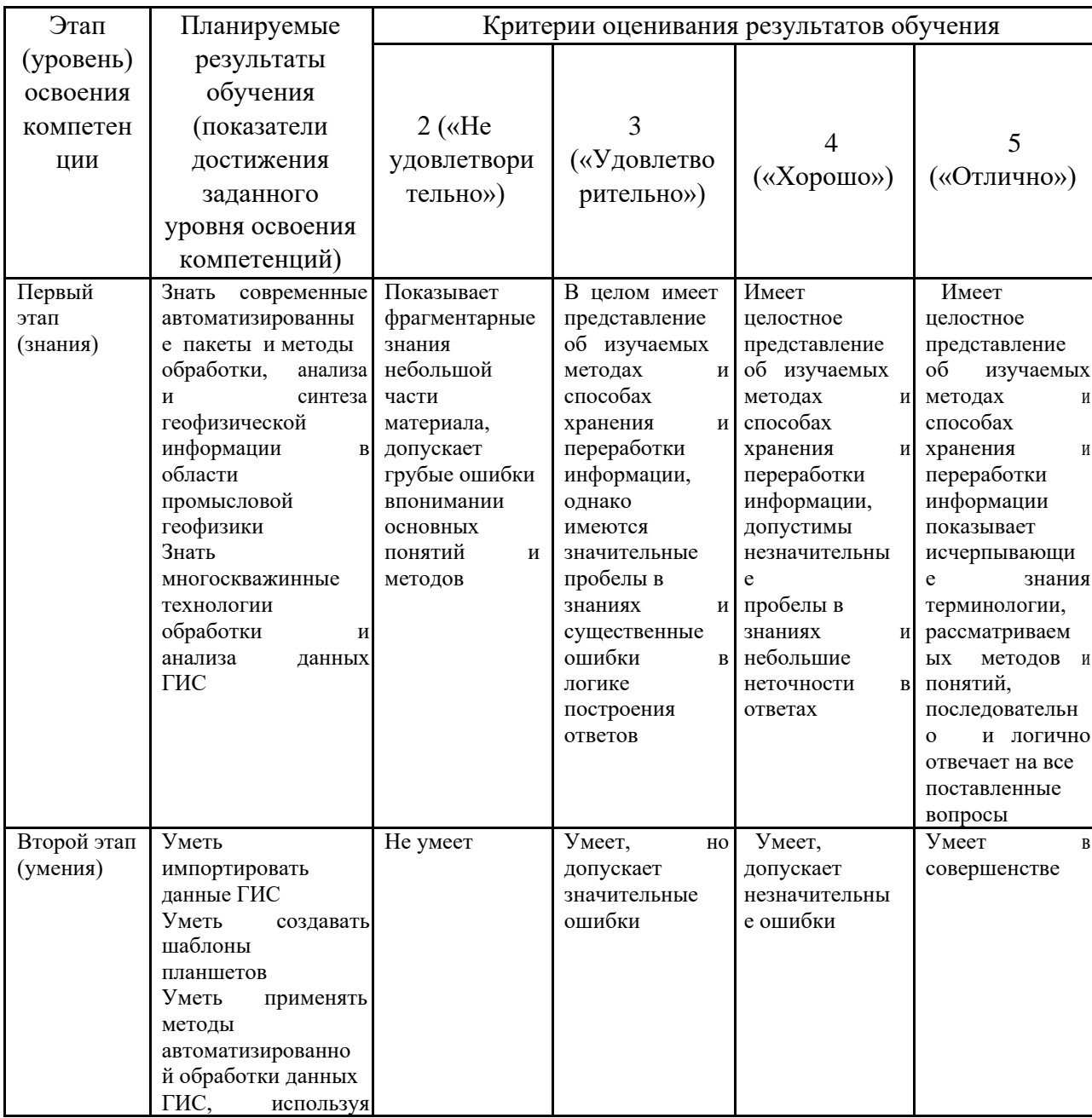

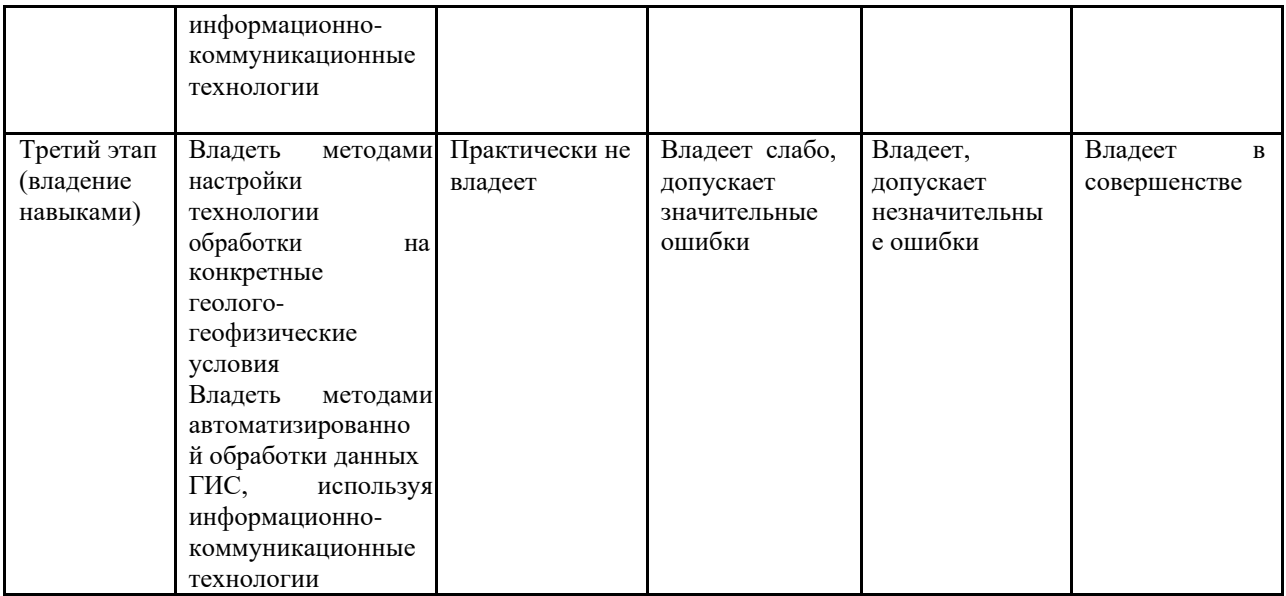

Критериями оценивания являются совокупные результаты текущего и итогового контроля. Оценочные средства текущего и итогового контроля оцениваются по пятибалльной шкале.

Шкалы оценивания:

«Отлично» - все лабораторные работы выполнены на оценку «4» и выше, контрольная работа и тест выполнены на оценку «4» и выше, экзамен сдан на оценку «5».

«Хорошо» - все лабораторные работы выполнены на оценку «4» и выше, контрольная работа и тест выполнены на оценку «4» и выше, экзамен сдан на оценку «4».

«Удовлетворительно» - одна из лабораторных работ выполнена на оценку «3», контрольная работа и тест выполнены на оценку «3» и выше, экзамен сдан на оценку «3».

«Не удовлетворительно» - одна из лабораторных работ выполнена на оценку «2»,

контрольная работа и тест выполнены на оценку «3» и ниже, экзамен сдан на оценку «2».

Критерии оценивания для расчетно-графической работы (РГР):

Код и формулировка компетенции **ПК-4**

– способностью самостоятельно проводить производственные и научно-производственные полевые, лабораторные и интерпретационные работы при решении практических задач

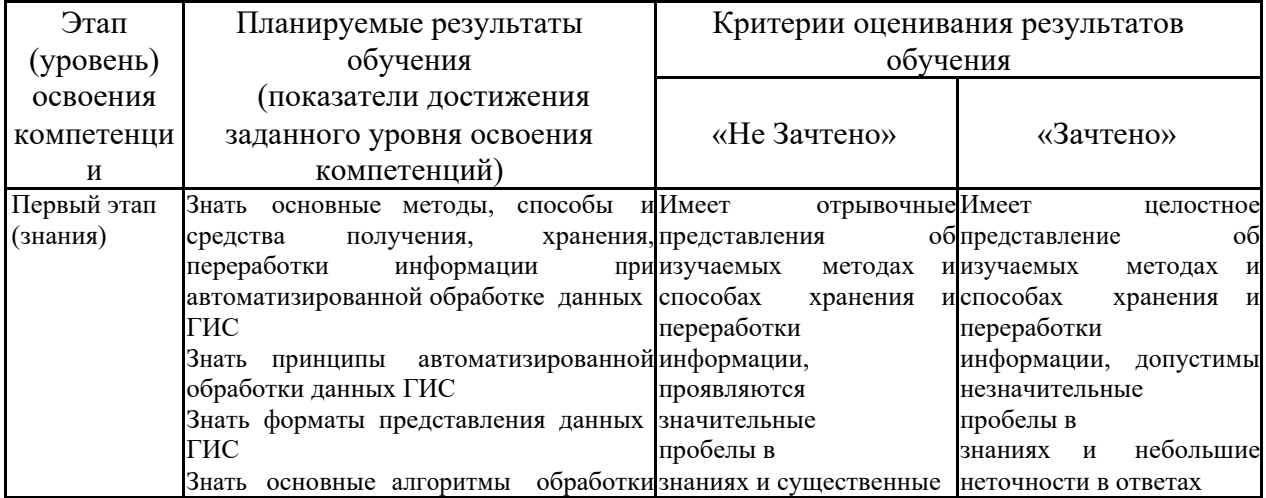

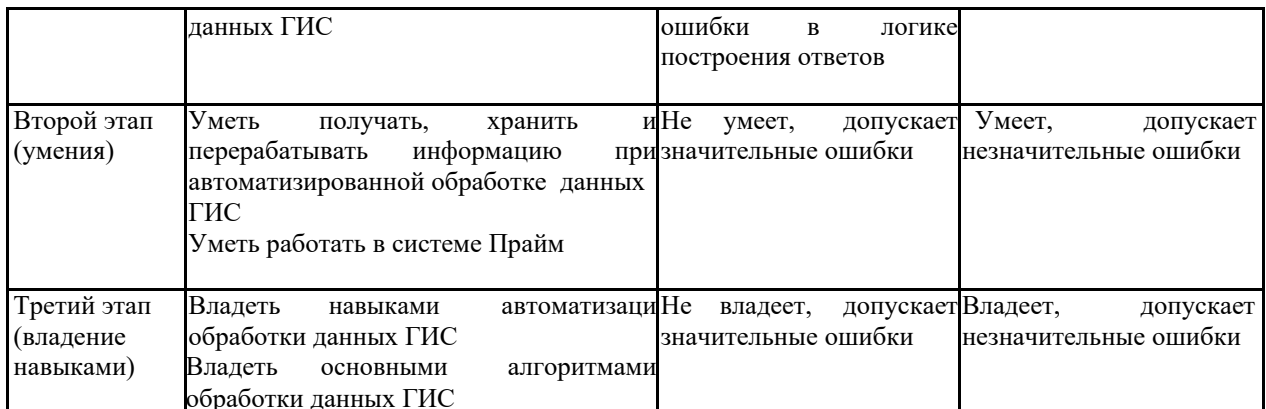

# Код и формулировка компетенции ПК-6

- способностью использовать современные методы обработки и интерпретации комплексной информации для решения производственных задач

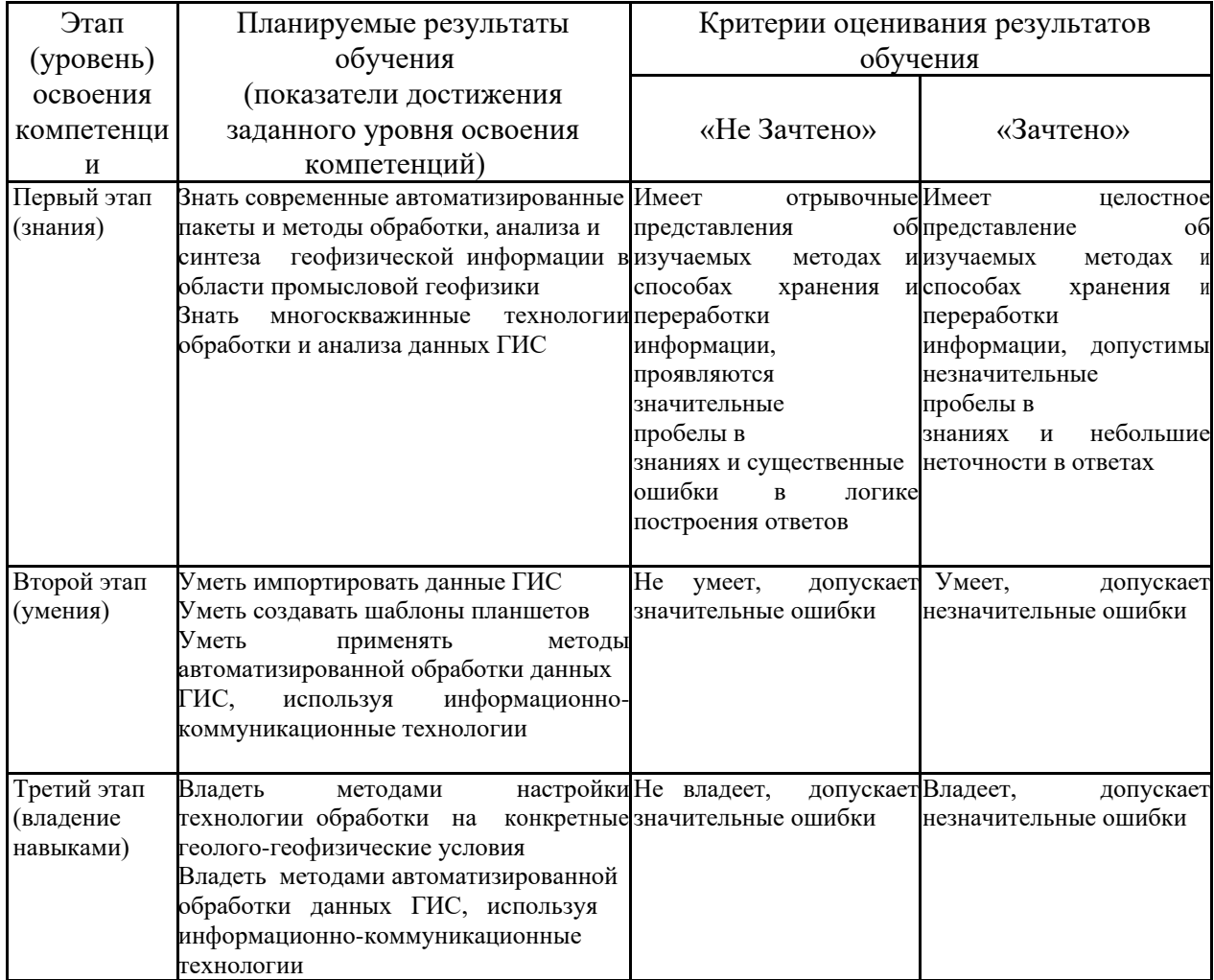

Шкала оценивания РГР:

Оценка «зачтено» выставляется, если студент подготовил РГР. Правильно оформил его согласно требованиям. Во время защиты правильно ответил на большинство вопросов задания.

Оценка «не зачтено» выставляется, если студент подготовил РГР. Неправильно оформил, со значительным количеством нарушений требований. Во время защиты не смог ответить на вопросы задания.

### 4.2. Типовые контрольные задания или иные материалы, необходимые для оценки знаний, умений, навыков и опыта деятельности, характеризующих этапы формирования компетенций в процессе освоения образовательной программы. Методические материалы, определяющие процедуры оценивания знаний, умений, навыков и опыта деятельности, характеризующих этапы формирования компетенций

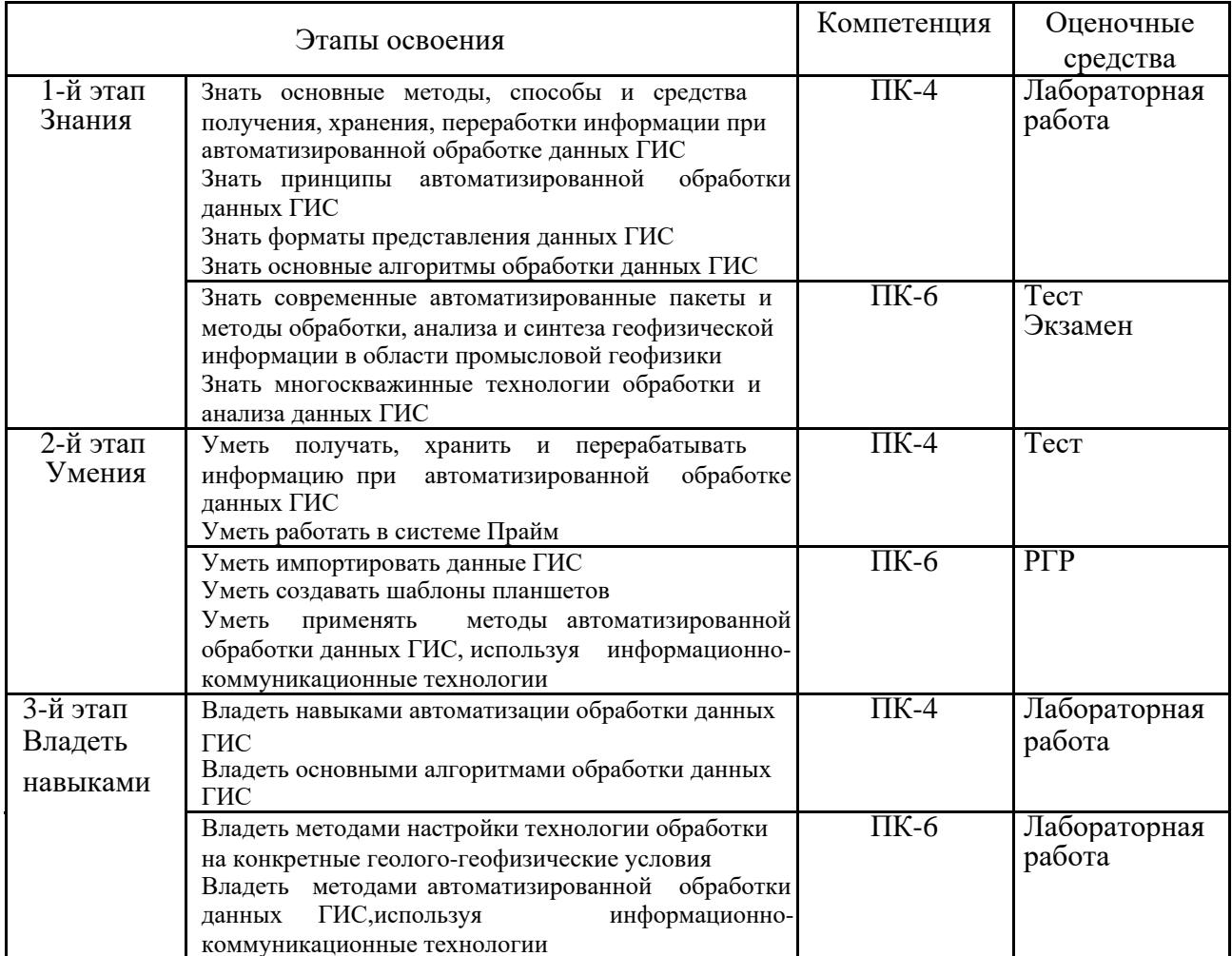

### **Экзаменационные билеты**

Структура экзаменационного билета: *Экзаменационный билет состоит из четырех теоретических вопросов.*

Примерный перечень экзаменационных вопросов:

- 1. Цели и задачи автоматизации обработки данных ГИС.
- 2. Технологическая схема сбора, обработки и хранения данных ГИС.
- 3. Основные способы сбора данных ГИС.
- 4. Шаг квантования. Чем отличаются непрерывные и попластовые данные?
- 5. Структура данных ГИС. Переменные и фиксированные форматы.
- 6. Описатели и данные. Для чего используются описатели данных.
- 7. Какими свойствами описываются поля в описателе данных?
- 8. Когда и для чего используются классификаторы?
- 9. Что означает и для чего используется свойство «ключевое» поле?
- 10. Почему в таблице без ключевых полей не может быть более одной строки?
- 11. Оцифровка данных ГИС. Устройства и способы оцифровки данных ГИС.
- 12. Какие поля являются обязательными для шапки кривой?
- 13. Лицензирование ПО. Способы аппаратно-программной защиты авторских прав.
- 14. Основные требования стандарта LAS. Разделы формата LAS.
- 15. Технология клиент-сервер. Правило Парето. Модули ядра системы ПРАЙМ и их назначение.
- 16. Основные объекты сервера данных.
- 17. Ссылки на объекты сервера данных. Виды ссылок.
- 18. Списки и словари.
- 19. Поле строки таблицы. По какому признаку осуществляется доступ к полю?
- 20. По какому признаку осуществляется доступ к строке таблицы?
- 21. Как взаимосвязаны объекты планшета (графического монитора) и сервера данных?
- 22. Таблица данных. Назначение таблиц PCurve, HCurve. По какому признаку осуществляется доступ к таблице?
- 23. База WS. По какому признаку осуществляется доступ к базе WS?
- 24. Импорт-экспорт данных. Настройка импорта-экспорта LAS.
- 25. Объекты планшета. Назначение шаблона и планшета.
- 26. Примитивы точки и интервала. Где хранятся примитивы?
- 27. Обработка данных. Первичное редактирование.
- 28. Алгоритм увязки по магнитным меткам.
- 29. Увязка простым сдвигом. Увязка по реперам.
- 30. Особенности увязки непрерывных и попластовых данных.
- 31. Способы разработки приложений для Прайм. Программы пользователя.
- 32. Информационная модель каротажа.
- 33. Палетки простые и комплексные. Данные метрологии.
- 34. Комплексная интерпретация. Решение системы петрофизических уравнений.
- 35. Интеллектуальный анализ данных.
- 36. База данных. Требования к базе.
- 37. Многоскважинные операции. Назначение и основные элементы.
- 38. Кросс-плоты, гистограммы. Оценка качества.
- 39. Качество данных ГИС.

Пример экзаменационного билета:

# МИНОБРНАУКИ РОССИИ ФГБОУ ВО «БАШКИРСКИЙ ГОСУДАРСТВЕННЫЙ УНИВЕРСИТЕТ» Физико-технический институт Кафедра геофизики

### **ЭКЗАМЕНАЦИОННЫЙ БИЛЕТ** № 1

по дисциплине «Алгоритмы и системы автоматизированной обработки данных ГИС открытого ствола и промысловой геофизики» Направление 05.04.01 Геология Профиль «Цифровые технологии в петрофизике»

1. Цели и задачи автоматизации обработки данных ГИС.

2. Основные требования стандарта LAS. Разделы формата LAS.

3. База данных. Требования к базе.

4. Создать словарь. Показать практическое применение.

«Утверждаю»

Заведующий кафедрой Валиуллин Р.А.

Критерии оценивания ответа на экзамене:

За ответы на вопросы билета выставляется:

- **5 баллов** выставляется студенту, если студент дал полные, развернутые ответы на все теоретические вопросы билета, продемонстрировал знание функциональных возможностей, терминологии, основных элементов. Студент без затруднений ответил на все дополнительные вопросы.

- **4 балла** выставляется студенту, если студент раскрыл в основном теоретические вопросы, однако допущены неточности в определении основных понятий. При ответе на дополнительные вопросы допущены небольшие неточности.

- **3 балла** выставляется студенту, если при ответе на теоретические вопросы студентом допущено несколько существенных ошибок в толковании основных понятий. Логика и полнота ответа страдают заметными изъянами. Заметны пробелы в знании основных методов. Теоретические вопросы в целом изложены достаточно, но с пропусками материала. Имеются принципиальные ошибки в логике построения ответа на вопрос.

- **2 балла** выставляется студенту, если ответ на теоретические вопросы свидетельствует о непонимании и крайне неполном знании основных понятий и методов. Обнаруживается отсутствие навыков применения теоретических знаний на практике. Студент не смог ответить ни на один дополнительный вопрос.

### *Пример задания для электронного тестирования №1*

#### Описание теста:

Тестирование состоит из двадцати пяти теоретических вопросов. Время выполнения – 40 минут. Максимально возможное количество баллов за тестирование – 15.

### Пример вопроса тестирования:

Выберите характеристику наиболее полно описывающее формат LAS:

а) текстовый файл с переменной структурой

б) двоичный файл с переменной структурой

в) текстовый файл с фиксированной структурой

г) двоичный файл с фиксированной структурой

Описание методики оценивания вопросов теста:

- 15 баллов выставляется студенту, если тестирование выполнено на 80-100%;

- 12 баллов выставляется студенту, если тестирование выполнено на 60-79%;

- 8 баллов выставляется студенту, если тестирование выполнено на 40-59%;

- 5 баллов выставляется студенту, если тестирование выполнено на 20-39%;

- 0 баллов выставляется студенту, если тестирование выполнено на 0-19%

#### *Пример задания для электронного тестирования №2*

#### Описание теста:

Тестирование состоит из двадцати пяти теоретических вопросов. Время выполнения – 40 минут. Максимально возможное количество баллов за тестирование – 15.

### Пример вопроса тестирования:

Что означает символ // в начале строки программы пользователя:

а) Строка должна быть выполнена 2 раза

б) Строка является ссылкой WS-файл

- в) Строка является ссылкой на объект планшета
- г) Строка является комментарием

Описание методики оценивания вопросов теста:

- 15 баллов выставляется студенту, если тестирование выполнено на 80-100%;

- 12 баллов выставляется студенту, если тестирование выполнено на 60-79%;
- 8 баллов выставляется студенту, если тестирование выполнено на 40-59%;
- 5 баллов выставляется студенту, если тестирование выполнено на 20-39%;
- 0 баллов выставляется студенту, если тестирование выполнено на 0-19%

# **Задания для лабораторных работ**

Тематики лабораторных работ

Лабораторная работа №1: «Импорт данных ГИС по настроенному описателю (файлу-ресурсу)»

Лабораторная работа №2: «Импорт данных в формате las. Поиск ошибок»

Лабораторная работа №3: «Создание раздела диаграммы планшета по заданному образцу»

Лабораторная работа №4: «Увязка промысловых данных ГИС по одной скважине»

Лабораторная работа №5: «Создание раздела шапки планшета по заданному образцу»

Лабораторная работа №6: «Обработки данных скважинного профилемера: составление программы пользователя»

Лабораторная работа №7: «Вычисление коэффициента корреляции Пирсона: составление программы пользователя»

Лабораторная работа №8: «Выделение коллекторов по заданному критерию: составление программы пользователя»

Лабораторная работа №9: «Настройка макета экспорта каротажных диаграмм в las-файл»

Описание лабораторной работы №1 на тему: «Настройка описателя (файл-ресурс)»

Лабораторная работа выполняется на компьютере в системе «ПРАЙМ».

Пример варианта лабораторной работы:

Настроить описатель (файл-ресурс) для импорта файлов определенного формата (согласно номеру варианта). Выполнить импорт данных ГИС по составленному файлу-ресурсу. Результатом выполнения задания должен быть файл-ресурс (\*.res), а также WS-файл с импортированными в него данными по этому описателю.

Описание методики оценивания лабораторной работы:

- 5 баллов выставляется студенту, если студент правильно настроил описатель, смог импортировать файлы заданного типа в WS-файл;

- 3-4 балла выставляется студенту, если студент допустил ошибку, и не смог импортировать файлы в WS;

- 1-2 балла выставляется студенту, если студент не смог настроить описатель.

### **Задание для расчетно-графической работы:**

Создание планшета по прострелочно-взрывным работам, который включает: импорт данных по скважине, создание планшета ПВР по образцу, увязку кривых, выделение интервалов перфорации, отбивку текущего забоя, заполнение данных по скважине, создание шапки планшета.

Описание методики оценивания расчетно-графической работы:

**зачтено** – выставляется студенту, если он подготовил отчет. Правильно оформил его согласно требованиям. Ответил на вопросы при защите отчета.

**не зачтено** – выставляется студенту, если он подготовил отчет. Неправильно оформил, со значительным количеством нарушений требований. Во время защиты не смог ответить на вопросы по заданиям.

# **5. Учебно-методическое и информационное обеспечение дисциплины**

# **5.1. Перечень основной и дополнительной учебной литературы, необходимой для освоения дисциплины**

# **Основная литература**:

- 1. ООО НПФ "ГеоТЭК". Руководство пользователя. Прайм. Интегрированная система сбора, обработки, хранения ГИС [Электронный ресурс]. — Уфа, 2013. — <URL: https://elib.bashedu.ru/dl/read/PrimeSystem.pdf> .
- 2. ООО НПФ "ГеоТЭК". Руководство пользователя. Прайм. Интегрированная система сбора, обработки, хранения ГИС [Электронный ресурс]. Редактирование данных ГИС. — Уфа, 2013. — <URL: https://elib.bashedu.ru/dl/read/PrimeRedact.pdf >.
- 3. ООО НПФ "ГеоТЭК". Руководство пользователя. Прайм. Интегрированная система сбора, обработки, хранения ГИС [Электронный ресурс]. Администратор данных. — Уфа, 2013. — <URL: https://elib.bashedu.ru/dl/read/PrimeDoRes.pdf >.

# **Дополнительная литература**:

4. Промысловая геофизика: учебное пособие / Валиуллин Р.А., Кнеллер Л.Е. - Уфа : РИЦ БашГУ, 2015. – 150 с. — Электрон. версия печ. публикации .— Доступ возможен через Электронный читальный зал (ЭЧЗ) .— <URL:

https://elib.bashedu.ru/dl/read/Valiullin\_Kneller\_Promyslovaja geofizika\_up\_2015.pdf >.

# **5.2. Перечень ресурсов информационно-телекоммуникационной сети «Интернет» и программного обеспечения, необходимых для освоения дисциплины**

# **A) Ресурсы Интернет**

1. Электронная библиотечная система «ЭБ БашГУ» – https://elib.bashedu.ru/

2. Электронная библиотечная система «Университетская библиотека онлайн» – https://biblioclub.ru/

3. Электронная библиотечная система издательства «Лань» – https://e.lanbook.com/

- 4. Электронный каталог Библиотеки БашГУ http://www.bashlib.ru/catalogi/
- 5. Геологический портал «GeoKniga» http://www.geokniga.org

# **Б) Программное обеспечение**

- 1. Windows 8 Russian. Windows Professional 8 Russian Upgrade. Лицензия OLP NL Academic Edition, бессрочная. Договор № 104 от 17.06.2013 г.
- 2. Microsoft Office Standard 2013 Russian. Лицензия OLP NL Academic Edition, бессрочная. Договор № 114 от 12.11.2014 г.
- 3. Программный комплекс «Прайм». Свидетельство об официальной регистрации программы для ЭВМ № 2006611009. Правообладатель ООО НПФ «ГеоТЭК». На основании договора «Соглашение о стратегическом партнерстве, сотрудничестве в области науки, инновационной деятельности и подготовке кадров» №1-14 от  $01.09.2014$ г.

# **6. Материально-техническая база, необходимая для осуществления образовательного процесса по дисциплине.**

Материально-техническая база, необходимая для осуществления образовательного процесса по дисциплине приведена в таблице:

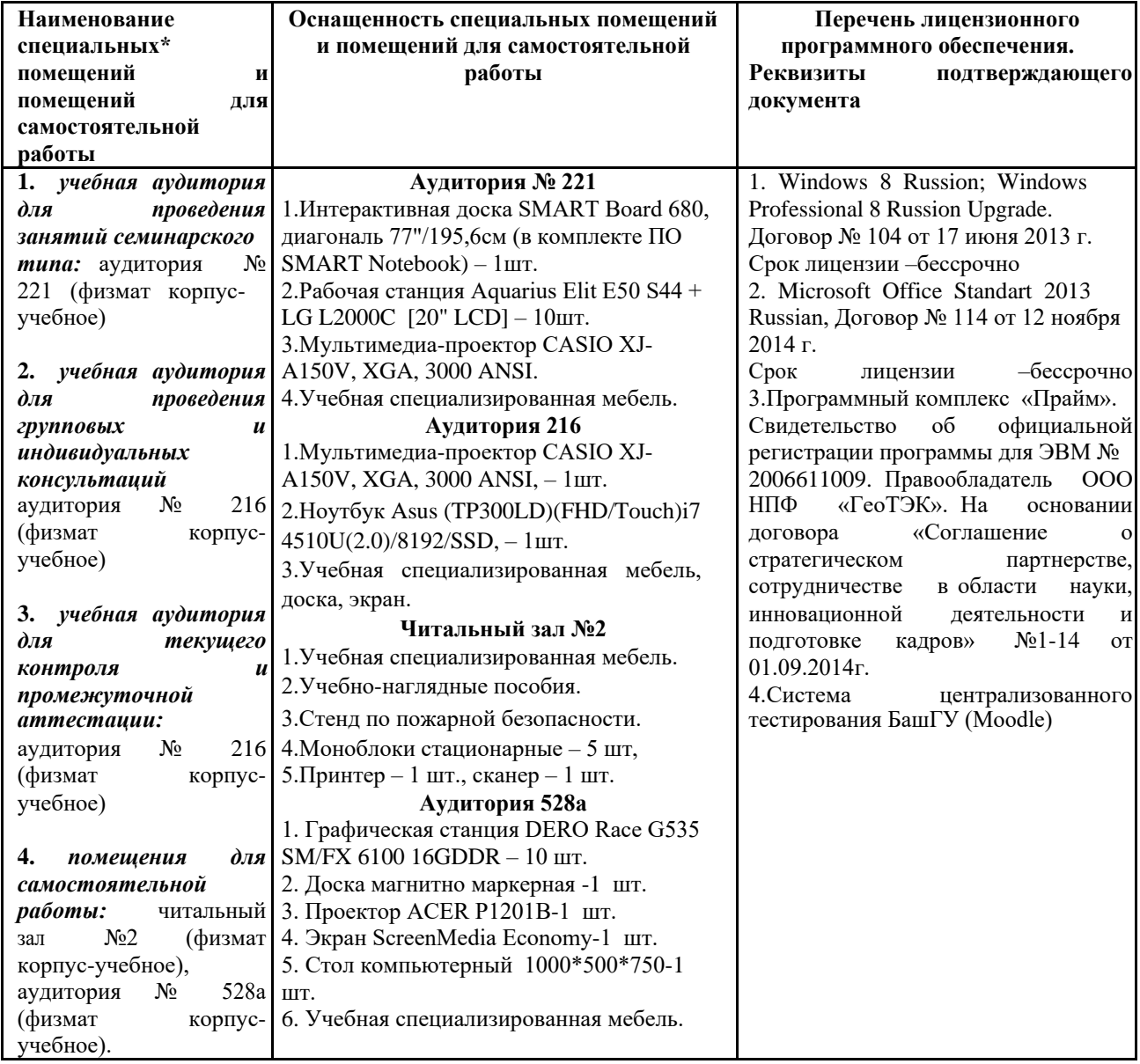

### МИНОБРНАУКИ РОССИИ ФГБОУ ВО «БАШКИРСКИЙ ГОСУДАРСТВЕННЫЙ УНИВЕРСИТЕТ» ФИЗИКО - ТЕХНИЧЕСКИЙ ИНСТИТУТ

# **СОДЕРЖАНИЕ РАБОЧЕЙ ПРОГРАММЫ**

дисциплины «Алгоритмы и системы автоматизированной обработки данных ГИС открытого ствола и промысловой геофизики» на 1 семестр

# Форма обучения очная

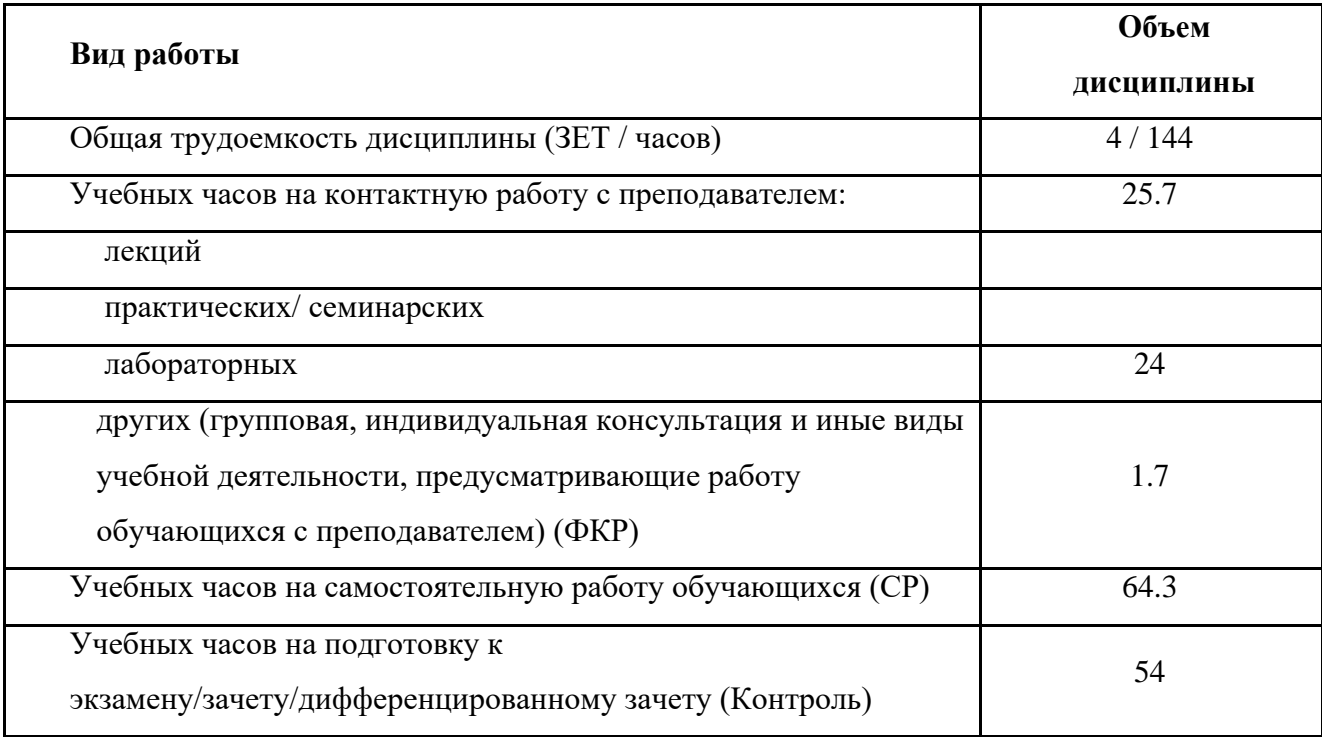

Форма контроля: экзамен \_\_\_\_1\_\_\_\_\_ семестр РГР \_\_\_\_1\_\_\_\_\_ семестр

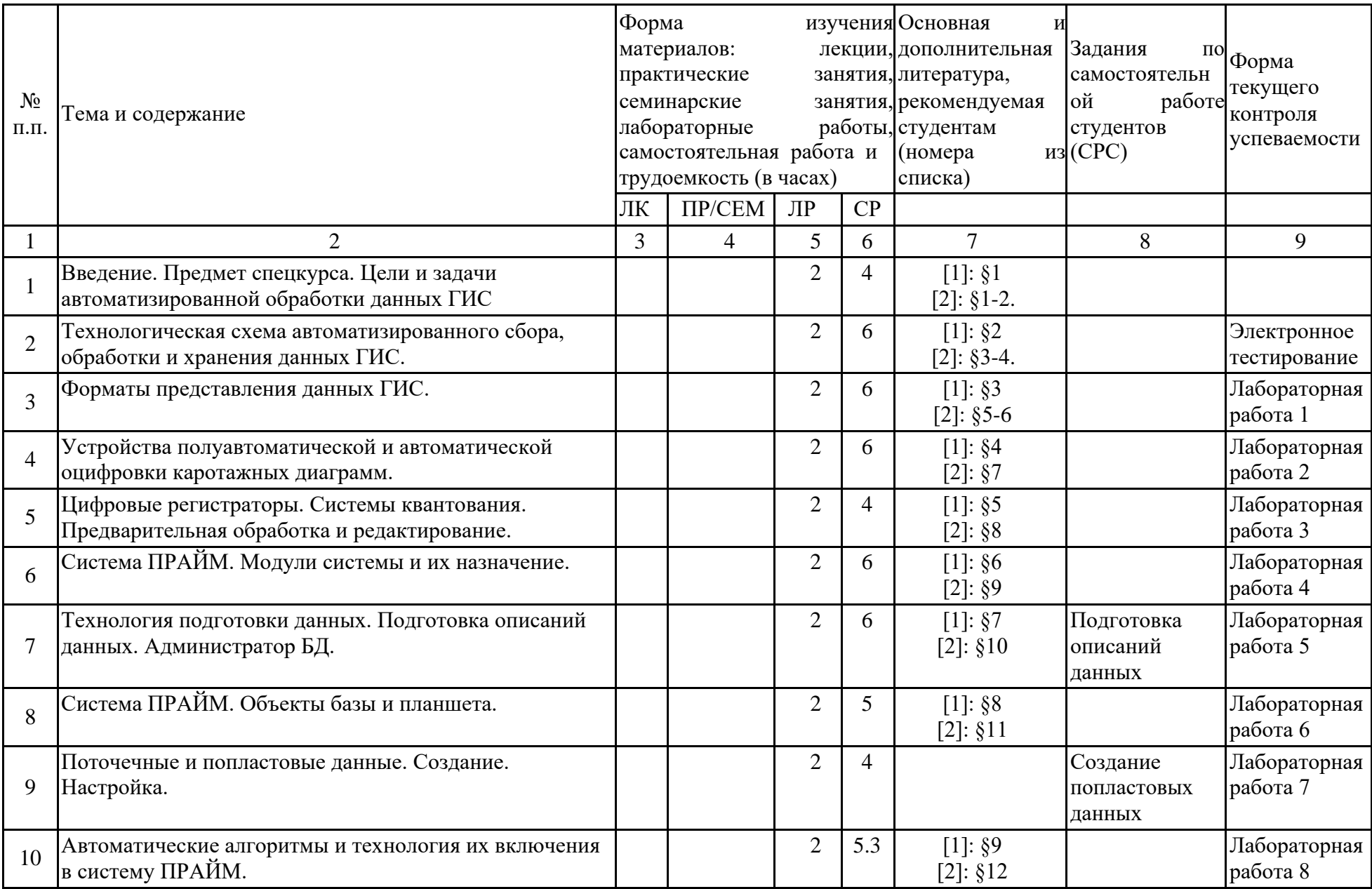

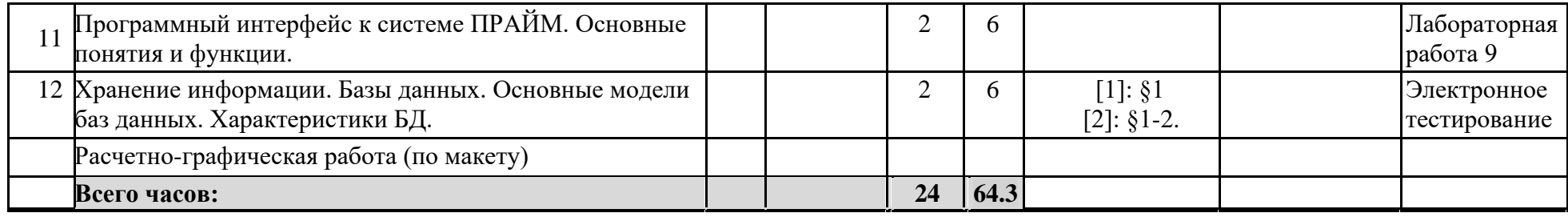